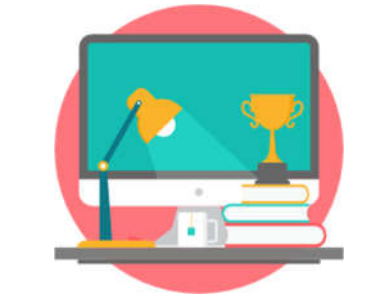

## Lesson 37: Computer Savvy

# **Exercise 01 Vocabulary**

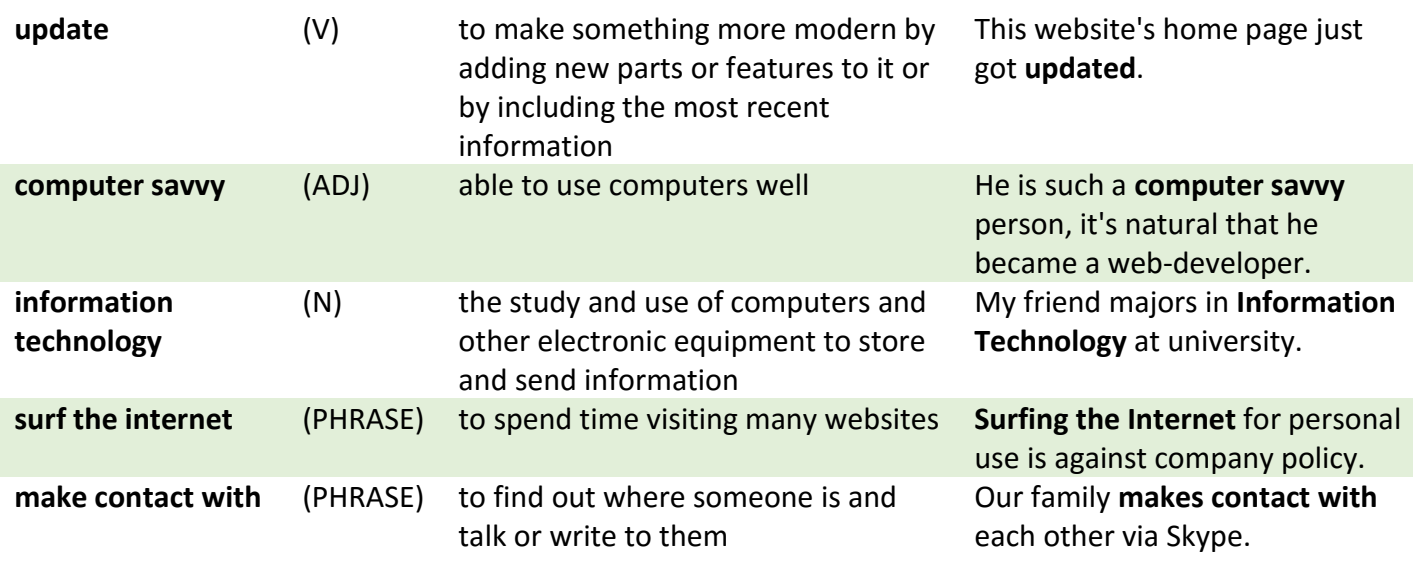

## **Exercise 02**

### **Dialogue Practice**

Read the dialogue aloud with your teacher.

#### **Camel and Alex are talking about computers.**

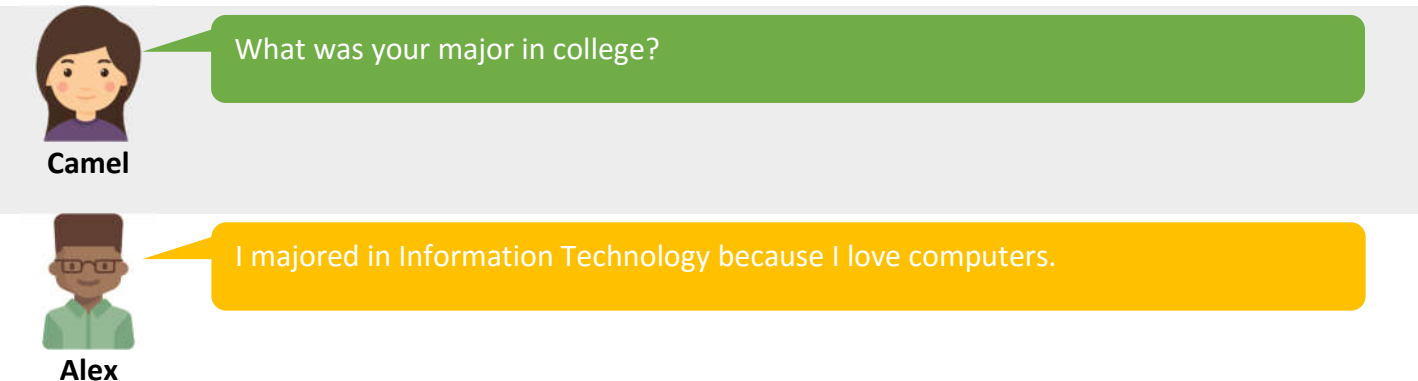

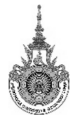

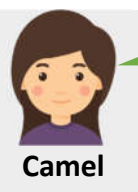

I've noticed that you spend most of your time in front of the computer. If you don't mind me asking, what do you usually do when you use it?

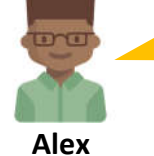

I usually surf the Internet to gather information for my research study. I also use Skype to communicate with my family in Canada. And of course, I use the computer to make contact with my acquaintances via email.

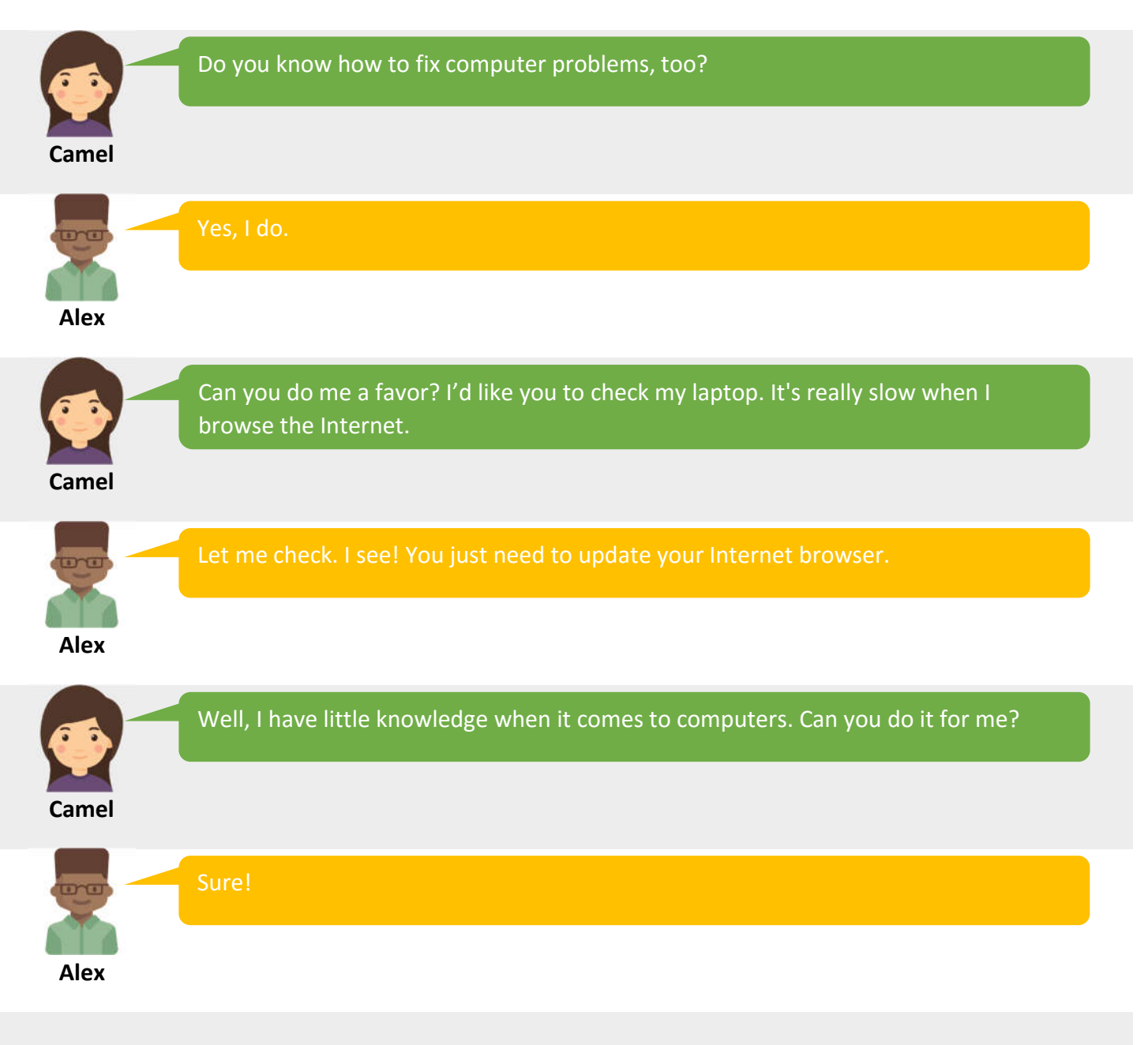

#### **Alex updates the Internet browser.**

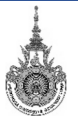

**Rajamangala University of Technology Lanna** 128 Huay Kaew Rd., Muang, Chiangmai Thailand 50300 Tel. (66)5392 1444<br>Tel. (66)5392 1444

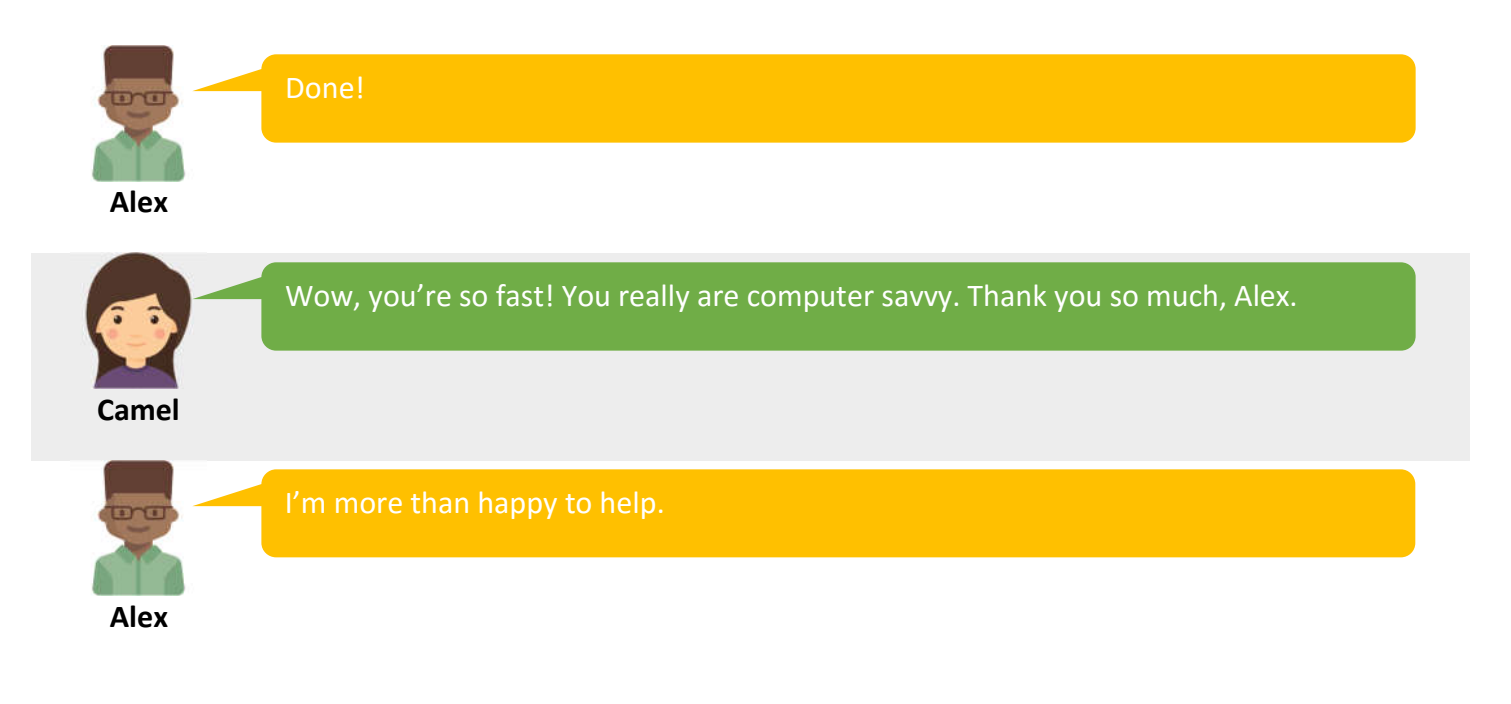

#### **Check your understanding:**

- How does Alex communicate with his family in Canada?
- **What was Alex ' major in college?**
- What did Alex do to fix Camel's computer?

#### **Exercise 03**

### **Role Play**

Role-play the following situation with your teacher.

#### **Situation:**

- **P** You are having computer problems.
- Your teacher works at a computer store.
- **Explain your problem to your teacher.**

### **Exercise 04**

### **Discussion**

- 1) When was the first time you used a computer?
- 2) What do you think are the advantages and disadvantages of using a computer?
- 3) Do you think you are computer savvy?
- 4) Is Information Technology a popular major in your country?
- 5) How do you fix minor computer problems?

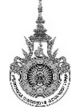